# **QGIS Application - Feature request #14121 WFS client implement simple logic for caching and non-caching**

*2016-01-16 05:30 PM - Jeremy Palmer*

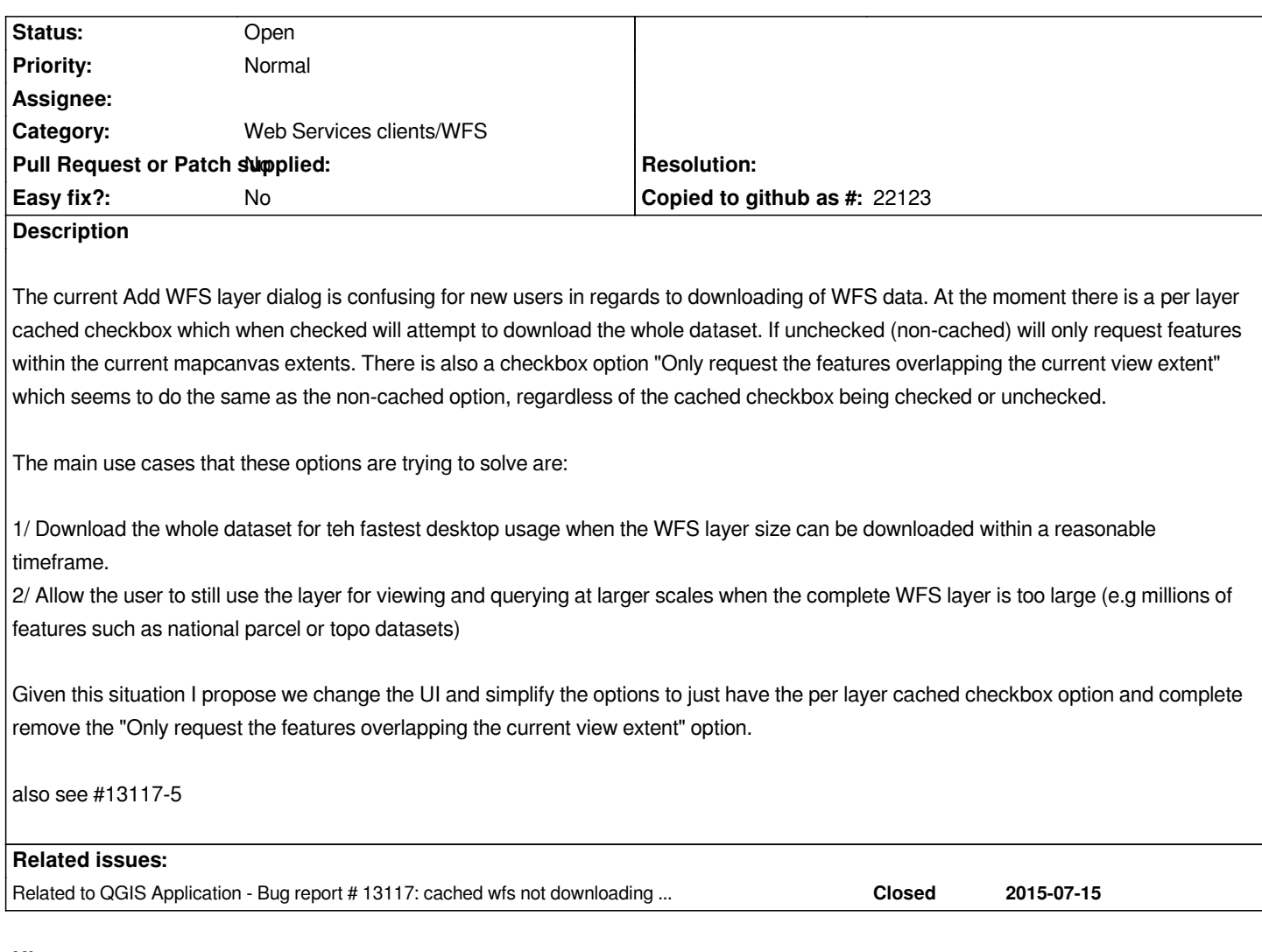

### **History**

### **#1 - 2017-05-01 12:46 AM - Giovanni Manghi**

*- Easy fix? set to No*

#### **#2 - 2017-05-19 09:22 AM - Jürgen Fischer**

*- Description updated*

## **#3 - 2017-05-19 09:22 AM - Jürgen Fischer**

*- Related to Bug report #13117: cached wfs not downloading new features while panning added*